# Sumatra PDF cheat sheet

## **Navigation**

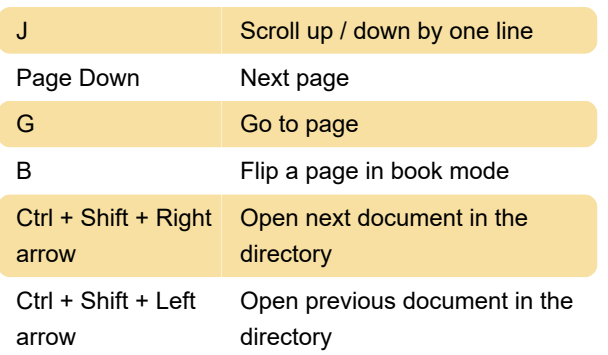

## Actions

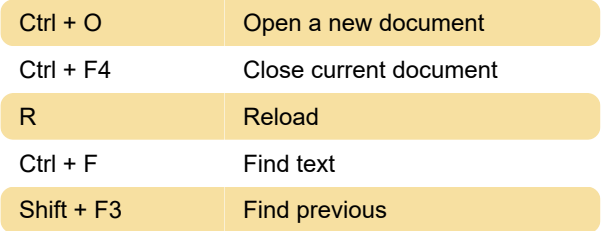

### Viewing state

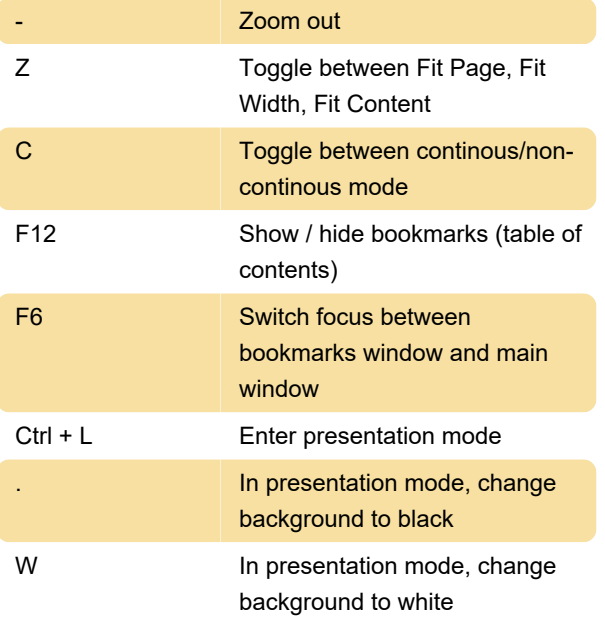

### Tabs

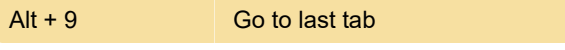

Last modification: 11/11/2019 8:10:20 PM

More information: [defkey.com/sumatra-pdf](https://defkey.com/sumatra-pdf-shortcuts?filter=basic)[shortcuts?filter=basic](https://defkey.com/sumatra-pdf-shortcuts?filter=basic)

[Customize this PDF...](https://defkey.com/sumatra-pdf-shortcuts?filter=basic?pdfOptions=true)